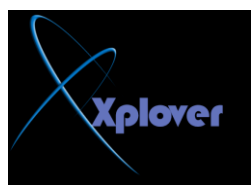

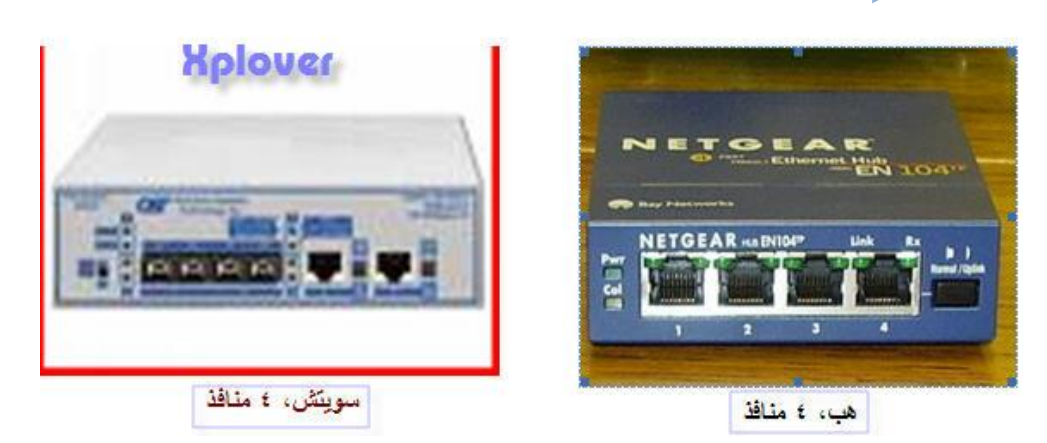

يلي: شروط الاتصال بين اجهزة الكمبيوتر

**( 1 ) اعُ ِغّّٛخ اًٌّْ ِزيبثك(Workgroup( ( 2 ) اٌزٛافك فٟ رقُ١ّ ّٕبٓ٠ٚ االٔزشٔذAddresses IP** و **فُيما يلي سنتكلم عن كل** شرط. **( 1 ) اّذاداد ِغّّٛخ ا:ًٌّْ(Workgroup( ( 2 ) ٠غت ٚمِ عِ١ّ األعٙضح داخً Workgroup ٚاؽذ وّب و١ٍه ٓ١ّ٠ ٍّٝ Computer My صُ ٔخزبس Name Computerصُ Change صُ فٟ اٌـ** Workgroup يجب كتابة اسم واحد لجميع الأجهزة وليكن ال.Workgroup

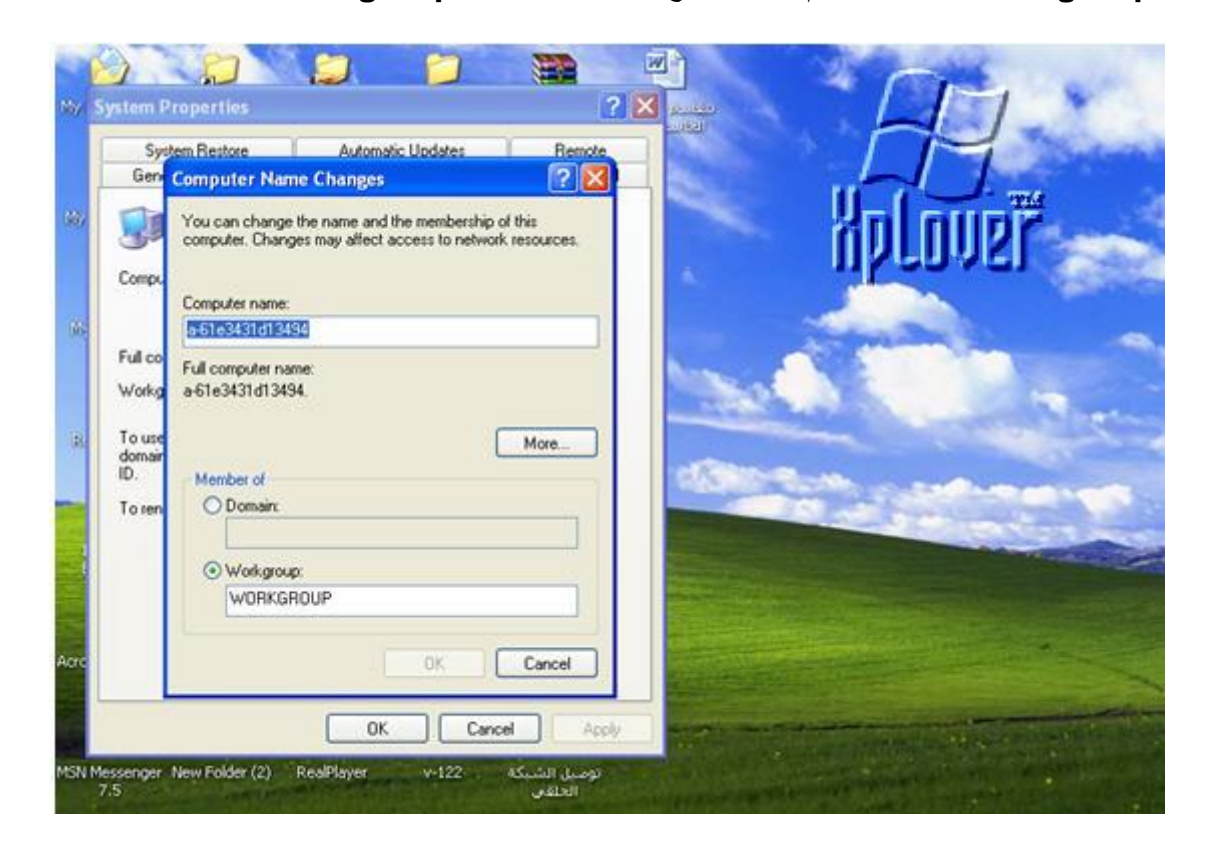